### **Adapted from PyTorch tutorial**

**[https://pytorch.org/tutorials/intermediate/char\\_rnn\\_classification\\_tutoria](https://pytorch.org/tutorials/intermediate/char_rnn_classification_tutorial.html) (https://pytorch.org/tutorials/intermediate/char\_rnn\_classification\_tutor originally accessed on 03-28-2023**

In [1]: *# For tips on running notebooks in Google Colab, see # https://pytorch.org/tutorials/beginner/colab* **%**matplotlib inline

# **NLP From Scratch: Classifying Names with a Character-Level RNN**

**Author**: Sean Robertson [\(https://github.com/spro/practical-pytorch\)](https://github.com/spro/practical-pytorch)

We will be building and training a basic character-level RNN to classify words. This tutorial, along with the following two, show how to do preprocess data for NLP modeling "from scratch", in particular not using many of the convenience functions of torchtext , so you can see how preprocessing for NLP modeling works at a low level.

A character-level RNN reads words as a series of characters - outputting a prediction and "hidden state" at each step, feeding its previous hidden state into each next step. We take the final prediction to be the output, i.e. which class the word belongs to.

Specifically, we'll train on a few thousand surnames from 18 languages of origin, and predict which language a name is from based on the spelling:

::

\$ python predict.py Hinton (-0.47) Scottish (-1.52) English (-3.57) Irish \$ python predict.py Schmidhuber (-0.19) German (-2.48) Czech (-2.68) Dutch

#### **Recommended Reading:**

I assume you have at least installed PyTorch, know Python, and understand Tensors:

- https://pytorch.org/ [\(https://pytorch.org/\)](https://pytorch.org/) For installation instructions
- :doc: /beginner/deep\_learning\_60min\_blitz to get started with PyTorch in general
- :doc: /beginner/pytorch\_with\_examples for a wide and deep overview
- : doc: /beginner/former\_torchies\_tutorial if you are former Lua Torch user

It would also be useful to know about RNNs and how they work:

- The Unreasonable Effectiveness of Recurrent Neural Networks [\(https://karpathy.github.io/2015/05/21/rnn-effectiveness/\)\\_ sho](https://karpathy.github.io/2015/05/21/rnn-effectiveness/)ws a bunch of real life examples
- Understanding LSTM Networks [\(https://colah.github.io/posts/2015-08-Understanding-](https://colah.github.io/posts/2015-08-Understanding-LSTMs/)LSTMs/)\_ is about LSTMs specifically but also informative about RNNs in general

# **Preparing the Data**

.. Note:: Download the data from here [\(https://download.pytorch.org/tutorial/data.zip\)](https://download.pytorch.org/tutorial/data.zip) and extract it to the current directory.

Included in the data/names directory are 18 text files named as "[Language].txt". Each file contains a bunch of names, one name per line, mostly romanized (but we still need to convert from Unicode to ASCII).

We'll end up with a dictionary of lists of names per language, {language: [names ...]}. The generic variables "category" and "line" (for language and name in our case) are used for later extensibility

```
In [2]: from __future__ import unicode_literals, print_function, division
        from io import open
        import glob
        import os
        def findFiles(path): return glob.glob(path)
        print(findFiles('data/names/*.txt'))
        import unicodedata
        import string
        all_letters = string.ascii_letters + " .,;'"
        n_letters = len(all_letters)
        # Turn a Unicode string to plain ASCII, thanks to https://stackoverflow.co
        def unicodeToAscii(s):
             return ''.join(
                 c for c in unicodedata.normalize('NFD', s)
                 if unicodedata.category(c) != 'Mn'
                 and c in all_letters
            \lambdaprint(unicodeToAscii('Ślusàrski'))
        # Build the category_lines dictionary, a list of names per language
        category_lines = {}
        all_categories = []
        # Read a file and split into lines
        def readLines(filename):
             lines = open(filename, encoding='utf-8').read().strip().split('\n')
             return [unicodeToAscii(line) for line in lines]
        for filename in findFiles('data/names/*.txt'):
             category = os.path.splitext(os.path.basename(filename))[0]
            all categories.append(category)
             lines = readLines(filename)
             category_lines[category] = lines
        n_categories = len(all_categories)
```

```
['data/names/Czech.txt', 'data/names/German.txt', 'data/names/Arabic.tx
t', 'data/names/Japanese.txt', 'data/names/Chinese.txt', 'data/names/Vi
etnamese.txt', 'data/names/Russian.txt', 'data/names/French.txt', 'dat
a/names/Irish.txt', 'data/names/English.txt', 'data/names/Spanish.txt',
'data/names/Greek.txt', 'data/names/Italian.txt', 'data/names/Portugues
e.txt', 'data/names/Scottish.txt', 'data/names/Dutch.txt', 'data/names/
Korean.txt', 'data/names/Polish.txt']
Slusarski
```
Now we have category lines, a dictionary mapping each category (language) to a list of lines (names). We also kept track of all categories (just a list of languages) and n categories for later reference.

```
In [3]:
print(category_lines['Italian'][:5])
```

```
['Abandonato', 'Abatangelo', 'Abatantuono', 'Abate', 'Abategiovanni']
```
### **Turning Names into Tensors**

Now that we have all the names organized, we need to turn them into Tensors to make any use of them.

To represent a single letter, we use a "one-hot vector" of size  $\leq 1 \times n$  letters > . A one-hot vector is filled with 0s except for a 1 at index of the current letter, e.g. " $b'' = \langle 0 \ 1 \ 0 \ 0 \ 0 \rangle$  $\ldots$ 

To make a word we join a bunch of those into a 2D matrix  $\lt$ line length x 1 x n letters>.

That extra 1 dimension is because PyTorch assumes everything is in batches - we're just using a batch size of 1 here.

```
In [4]:
import torch
        tensor([[0., 0., 0., 0., 0., 0., 0., 0., 0., 0., 0., 0., 0., 0., 0.,
        0., 0., 0., 0., 0., 0., 0., 0., 0., 0., 0., 0., 0., 0., 0., 0., 0., 0.,
        0., 0., 1., 0., 0., 0., 0., 0., 0., 0., 0., 0., 0., 0., 0., 0., 0., 0.,
        0., 0., 0.,0., 0., 0.]torch.Size([5, 1, 57])
        # Find letter index from all_letters, e.g. "a" = 0
        def letterToIndex(letter):
             return all_letters.find(letter)
        # Just for demonstration, turn a letter into a <1 x n_letters> Tensor
        def letterToTensor(letter):
             tensor = torch.zeros(1, n_letters)
             tensor[0][letterToIndex(letter)] = 1
             return tensor
        # Turn a line into a <line_length x 1 x n_letters>,
        # or an array of one-hot letter vectors
        def lineToTensor(line):
            tensor = torch.zeros(len(line), 1, n letters)
             for li, letter in enumerate(line):
                 tensor[li][0][letterToIndex(letter)] = 1
             return tensor
        print(letterToTensor('J'))
        print(lineToTensor('Jones').size())
```
## **Creating the Network**

Before autograd, creating a recurrent neural network in Torch involved cloning the parameters of a layer over several timesteps. The layers held hidden state and gradients which are now entirely handled by the graph itself. This means you can implement a RNN in a very "pure" way, as regular feed-forward layers.

This RNN module (mostly copied from [the PyTorch for Torch users tutorial] (https://pytorch.org/tutorials/beginner/former\_torchies/ [\(https://pytorch.org/tutorials/beginner/former\\_torchies/\)](https://pytorch.org/tutorials/beginner/former_torchies/) nn\_tutorial.html#example-2-recurrentnet)\_) is just 2 linear layers which operate on an input and hidden state, with a LogSoftmax layer after the output.

.. figure:: https://i.imgur.com/Z2xbySO.png [\(https://i.imgur.com/Z2xbySO.png\)](https://i.imgur.com/Z2xbySO.png) :alt:

```
In [5]:
import torch.nn as nn
        class RNN(nn.Module):
            def __init (self, input_size, hidden_size, output_size):
                super(RNN, self).__init__()
                 self.hidden_size = hidden_size
                 self.i2h = nn.Linear(input_size + hidden_size, hidden_size)
                 self.i2o = nn.Linear(input_size + hidden_size, output_size)
                 self.softmax = nn.LogSoftmax(dim=1)
             def forward(self, input, hidden):
                 combined = torch.cat((input, hidden), 1)
                 hidden = self.i2h(combined)
                 output = self.i2o(combined)
                 output = self.softmax(output)
                 return output, hidden
             def initHidden(self):
                return torch.zeros(1, self.hidden size)
        n_hidden = 128
        rnn = RNN(n_letters, n_hidden, n_categories)
```
To run a step of this network we need to pass an input (in our case, the Tensor for the current letter) and a previous hidden state (which we initialize as zeros at first). We'll get back the output (probability of each language) and a next hidden state (which we keep for the next step).

```
In [6]:
input = letterToTensor('A')
        hidden = torch.zeros(1, n hidden)
        output, next_hidden = rnn(input, hidden)
```
For the sake of efficiency we don't want to be creating a new Tensor for every step, so we will use lineToTensor instead of letterToTensor and use slices. This could be further optimized by pre-computing batches of Tensors.

```
In [7]:
input = lineToTensor('Albert')
        tensor([[-2.8889, -2.8474, -2.9432, -2.8653, -2.8664, -2.8983, -2.9383,
        -2.8155,
                 -3.0116, -3.0238, -2.8319, -2.7677, -2.9007, -2.9664, -2.8175,
        -2.8376,
                 -2.9150, -2.9317]], grad_fn=<LogSoftmaxBackward>)
        hidden = torch.zeros(1, n hidden)
        output, next_hidden = rnn(input[0], hidden)
        print(output)
```
As you can see the output is  $a < 1 \times n$  categories> Tensor, where every item is the likelihood of that category (higher is more likely).

## **Training**

## **Preparing for Training**

Before going into training we should make a few helper functions. The first is to interpret the output of the network, which we know to be a likelihood of each category. We can use Tensor.topk to get the index of the greatest value:

```
In [8]:
def categoryFromOutput(output):
           top_n, top_i = output.topk(1)
```

```
category i = top[i[0].item() return all_categories[category_i], category_i
```

```
print(categoryFromOutput(output))
```

```
('Greek', 11)
```
We will also want a quick way to get a training example (a name and its language):

```
In [9]:
import random
        category = Dutch / line = Mulder
        category = Spanish / line = Ramos
        category = English / line = Dannycategory = Scottish / line = Mackenzie
        category = German / line = Derrick
        category = Dutch / line = Klein
        category = Spanish / line = Rivera
        category = Polish / line = Nowak
        category = Russian / line = Kachurdef randomChoice(l):
             return l[random.randint(0, len(l) - 1)]
        def randomTrainingExample():
             category = randomChoice(all_categories)
             line = randomChoice(category_lines[category])
            category tensor = torch.tensor([all_categories.index(category)], dtyper
             line_tensor = lineToTensor(line)
             return category, line, category_tensor, line_tensor
        for i in range(10):
             category, line, category_tensor, line_tensor = randomTrainingExample(
            print('category =', category, '/ line =', line)
```

```
category = Chinese / line = Tong
```
### **Training the Network**

Now all it takes to train this network is show it a bunch of examples, have it make guesses, and tell it if it's wrong.

For the loss function  $nn.NLLLoss$  is appropriate, since the last layer of the RNN is nn.LogSoftmax .

In [10]: criterion **=** nn.NLLLoss()

Each loop of training will:

- Create input and target tensors
- Create a zeroed initial hidden state
- Read each letter in and
	- Keep hidden state for next letter
- Compare final output to target
- Back-propagate
- Return the output and loss

```
In [11]:
learning_rate = 0.005 # If you set this too high, it might explode. If to
         def train(category_tensor, line_tensor):
              hidden = rnn.initHidden()
              rnn.zero_grad()
              for i in range(line_tensor.size()[0]):
                  output, hidden = rnn(line_tensor[i], hidden)
              loss = criterion(output, category_tensor)
              loss.backward()
              # Add parameters' gradients to their values, multiplied by learning r
              for p in rnn.parameters():
                  p.data.add_(p.grad.data, alpha=-learning_rate)
              return output, loss.item()
```
Now we just have to run that with a bunch of examples. Since the train function returns both the output and loss we can print its guesses and also keep track of loss for plotting. Since there are 1000s of examples we print only every print\_every examples, and take an average of the loss.

```
In [12]: import time
         import math
         n_iters = 100000
         print_every = 5000
         plot_every = 1000
         # Keep track of losses for plotting
         current_loss = 0
         all_losses = []
         def timeSince(since):
              now = time.time()
              s = now - since
              m = math.floor(s / 60)
              s -= m * 60
              return '%dm %ds' % (m, s)
         start = time.time()
         for iter in range(1, n_iters +1):
              category, line, category_tensor, line_tensor = randomTrainingExample(
              output, loss = train(category_tensor, line_tensor)
              current_loss += loss
              # Print iter number, loss, name and guess
              if iter % print_every == 0:
                  guess, guess_i = categoryFromOutput(output)
                  correct = '✓' if guess == category else '✗ (%s)' % category
                  print('%d %d%% (%s) %.4f %s / %s %s' % (iter, iter / n_iters * 10
              # Add current loss avg to list of losses
              if iter % plot_every == 0:
                 all losses.append(current loss / plot every)
                  current_loss = 0
```

```
5000 5% (0m 6s) 1.7866 Zhong / Chinese ✓
10000 10% (0m 12s) 2.1799 Kang / Chinese ✗ (Korean)
15000 15% (0m 19s) 2.4574 Dunmore / French ✗ (English)
20000 20% (0m 25s) 2.3446 Arnall / Irish ✗ (English)
25000 25% (0m 32s) 0.9424 She / Chinese ✓
30000 30% (0m 38s) 2.1284 Severijns / Greek ✗ (Dutch)
35000 35% (0m 44s) 2.1564 Espinosa / Czech ✗ (Spanish)
40000 40% (0m 52s) 2.3306 Charnock / Scottish ✗ (English)
45000 45% (0m 59s) 0.8680 Banos / Greek ✓
50000 50% (1m 5s) 2.0736 Ubina / Italian ✗ (Spanish)
55000 55% (1m 12s) 1.5325 Bock / Czech ✓
60000 60% (1m 18s) 0.0819 Niemczyk / Polish ✓
65000 65% (1m 24s) 3.6960 Rey / Korean ✗ (Spanish)
70000 70% (1m 31s) 0.1907 Tzarevsky / Russian ✓
75000 75% (1m 37s) 2.6453 Essop / Scottish ✗ (English)
80000 80% (1m 43s) 0.4020 Yeon / Korean ✓
85000 85% (1m 48s) 0.5061 Hatov / Russian ✓
90000 90% (1m 54s) 2.0221 Koeman / Irish ✗ (Dutch)
95000 95% (2m 0s) 1.5055 Peatain / French ✗ (Irish)
100000 100% (2m 6s) 0.0251 Wronski / Polish ✓
```
#### **Plotting the Results**

Plotting the historical loss from all losses shows the network learning:

```
In [13]:
import matplotlib.pyplot as plt
         import matplotlib.ticker as ticker
         plt.figure()
         plt.plot(all_losses)
```
Out[13]: [<matplotlib.lines.Line2D at 0x7fb03083b430>]

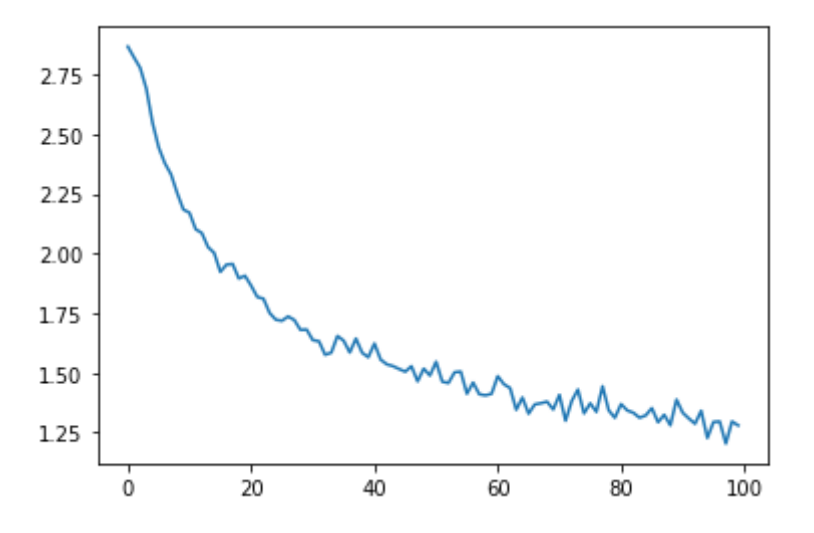

### **Evaluating the Results**

To see how well the network performs on different categories, we will create a confusion matrix, indicating for every actual language (rows) which language the network guesses (columns). To calculate the confusion matrix a bunch of samples are run through the network with

evaluate(), which is the same as  $train()$  minus the backprop.

```
In [14]:
# Keep track of correct guesses in a confusion matrix
         confusion = torch.zeros(n_categories, n_categories)
         n_confusion = 10000
         # Just return an output given a line
         def evaluate(line_tensor):
              hidden = rnn.initHidden()
             for i in range(line tensor.size()[0]):
                  output, hidden = rnn(line_tensor[i], hidden)
              return output
         # Go through a bunch of examples and record which are correctly guessed
         for i in range(n_confusion):
              category, line, category_tensor, line_tensor = randomTrainingExample(
              output = evaluate(line_tensor)
              guess, guess_i = categoryFromOutput(output)
              category_i = all_categories.index(category)
              confusion[category_i][guess_i] += 1
         # Normalize by dividing every row by its sum
         for i in range(n_categories):
              confusion[i] = confusion[i] / confusion[i].sum()
         # Set up plot
         fig = plt.figure()
         ax = fig.add_subplot(111)
         cax = ax.matshow(confusion.numpy())
         fig.colorbar(cax)
         # Set up axes
         ax.set_xticklabels([''] + all_categories, rotation=90)
         ax.set_yticklabels([''] + all_categories)
         # Force label at every tick
         ax.xaxis.set major locator(ticker.MultipleLocator(1))
         ax.yaxis.set_major_locator(ticker.MultipleLocator(1))
         # sphinx_gallery_thumbnail_number = 2
         plt.show()
```

```
<ipython-input-14-a5b341ffc3a3>:33: UserWarning: FixedFormatter should
only be used together with FixedLocator
  ax.set xticklabels([''] + all categories, rotation=90)
<ipython-input-14-a5b341ffc3a3>:34: UserWarning: FixedFormatter should
only be used together with FixedLocator
  ax.set yticklabels([''] + all categories)
```
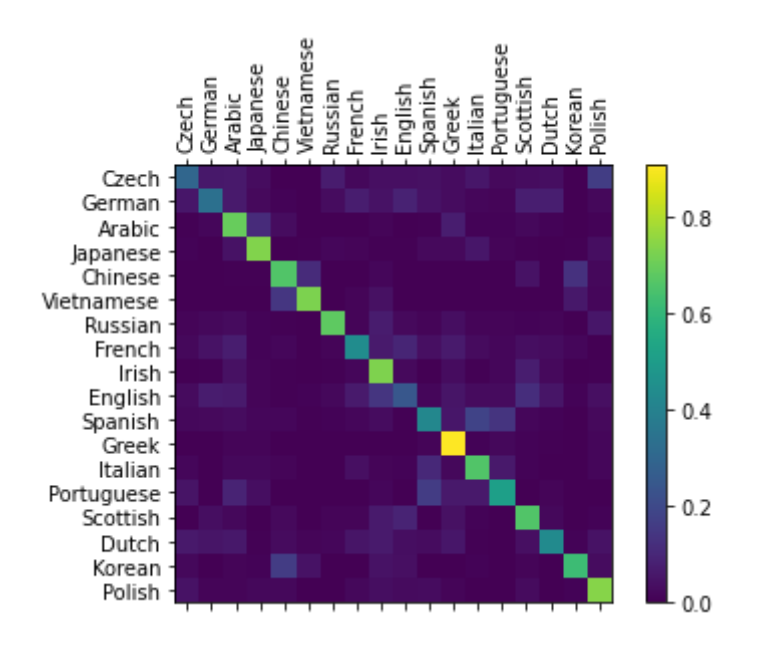

You can pick out bright spots off the main axis that show which languages it guesses incorrectly, e.g. Chinese for Korean, and Spanish for Italian. It seems to do very well with Greek, and very poorly with English (perhaps because of overlap with other languages).

### **Running on User Input**

```
In [15]:
def predict(input_line, n_predictions=3):
              print('\n> %s' % input_line)
              with torch.no_grad():
                  output = evaluate(lineToTensor(input_line))
                  # Get top N categories
                  topv, topi = output.topk(n_predictions, 1, True)
                  predictions = []
                  for i in range(n_predictions):
                     value = topv[0][i].item() category_index = topi[0][i].item()
                      print('(%.2f) %s' % (value, all_categories[category_index]))
                      predictions.append([value, all_categories[category_index]])
         predict('Dovesky')
         predict('Jackson')
         predict('Satoshi')
```

```
> Dovesky
(-0.46) Russian
(-1.56) Czech
(-2.61) English
> Jackson
(-0.37) Scottish
(-1.73) English
(-2.83) Russian
> Satoshi
(-0.73) Japanese
(-1.58) Arabic
(-2.10) Italian
```
The final versions of the scripts in the Practical PyTorch repo (https://github.com/spro/practical[pytorch/tree/master/char-rnn-classification\)\\_ split](https://github.com/spro/practical-pytorch/tree/master/char-rnn-classification) the above code into a few files:

- data.py (loads files)
- model.py (defines the RNN)
- train.py (runs training)
- predict.py (runs predict() with command line arguments)
- server.py (serve prediction as a JSON API with bottle.py)

Run train.py to train and save the network.

Run predict.py with a name to view predictions:

::

```
$ python predict.py Hazaki
(-0.42) Japanese
(-1.39) Polish
(-3.51) Czech
```

```
Exercises
```
Try with a different dataset of line -> category, for example:

 $\frac{d}{dt}$  is https://l lh tttp://l lh tttp://l lh tttp://l lh tttp://l lh t 53333/Y (http://l lh t 55333/Y ) to t

- Any word -> language
- First name -> gender
- Character name -> writer
- Page title -> blog or subreddit
- Get better results with a bigger and/or better shaped network
	- Add more linear layers
	- Try the nn.LSTM and nn.GRU layers
	- Combine multiple of these RNNs as a higher level network